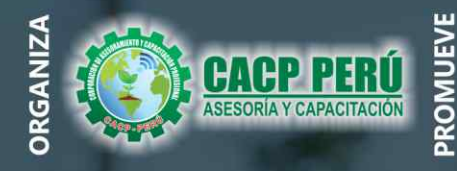

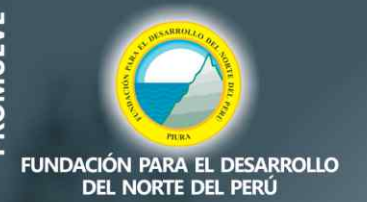

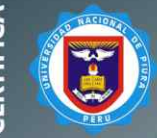

**Universidad Nacional De Piura ESCUELA DE POSGRADO** 

# **DIPLOMADO** PROGRAMACIÓN, **METRADOS COSTOS, PRESUPUESTOS Y VALORIZACIÓN<br>DE OBRAS**

# CLASES VIVO<sup>L</sup>

**P & PROJECT** 

**AUTOCAD** 

# **CIVIL 3D** X FEXCEL SOM

**INICIO**<br>NOVIEMBRE **01** 

# **I** MÓDULOS

- I. METRADOS EN EDIFICACIONES
- II. ANÁLISIS DE COSTOS Y PRESUPUESTOS CON S10(V.2005)
- III. PROGRAMACIÓN, CONTROL Y SEGUIMIENTO DE PROYECTOS<br>CON MS PROJECT 2016
- IV. EJECUCIÓN DE OBRAS PÚBLICAS SEGÚN LA LEY DE **CONTRATACIONES Y SU REGLAMENTO D.S. Nº 168-2020-EF**
- V. ELABORACIÓN Y SUPERVISIÓN DE EXPEDIENTES TÉCNICOS **EN OBRAS.**
- VI. VALORIZACIÓN, LIQUIDACIÓN, REAJUSTE, AMPLIACIONES DE PLAZOS Y PRESUPUESTOS ADICIONALES SEGÚN LA NUEVA LEY DE CONTRATACIONES Nº 30225, REGLAMENTO Y SUS MODIFICACIONES D.S. 168-2020-EF.

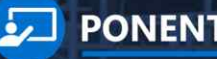

**PONENTES** 

MSc. Elena Quevedo Haro. Mg. Luis Diaz Huiza. Ing. Mario Olortegui Iglesias.

> DIPLOMA POR 384 HORAS **LECTIVAS - 24 CRÉDITOS**

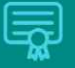

Domingos 9:00 am- 1:00 pm y 3:00 pm - 7:00 pm

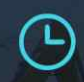

**INFORMES E INSCRIPCIONES** 

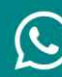

953620444 - 920029799 918343626 - 918371932 info@cacperu.com

043-604932 - 064-583341

R www.cacperu.com

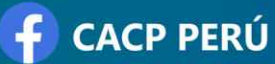

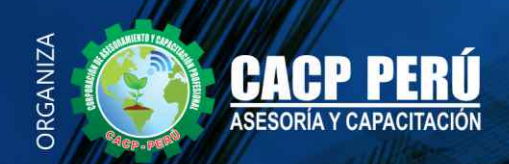

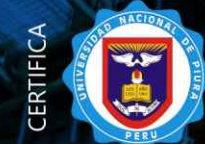

**Universidad Nacional De Piura ESCUELA DE POSGRADO** 

**P ROJECT** 

 $X \nexists$  EXCEL

**DIPLOMADO:** 

**CIVIL 3D** 

PROGRAMACIÓN,<br>METRADOS COSTOS,<br>PRESUPUESTOS Y<br>**VALORIZACIÓN DE OBRAS** 

**AUTOCAD** 

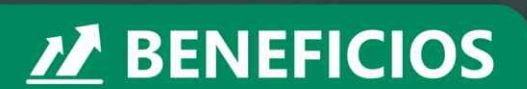

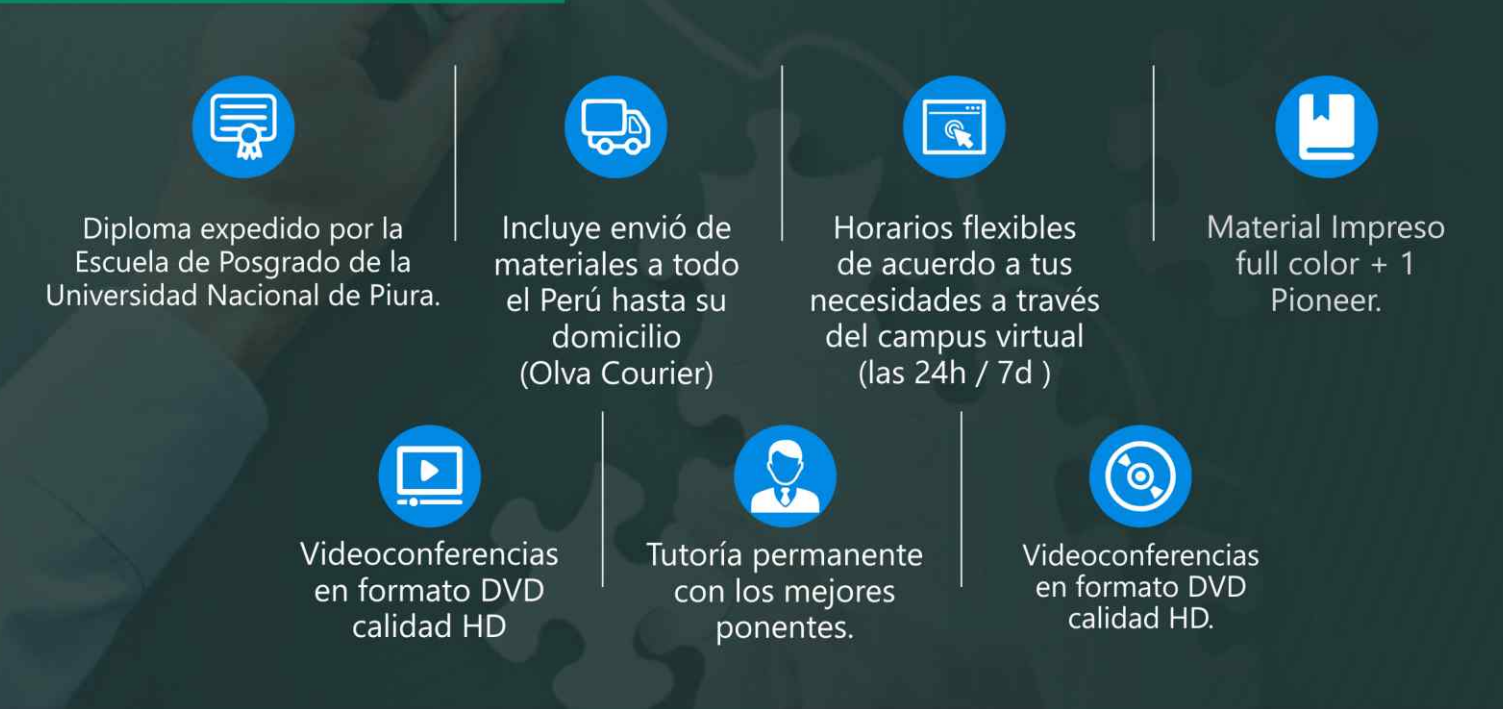

**ROJA** 

info@cacperu.com www.cacperu.com

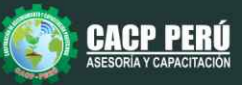

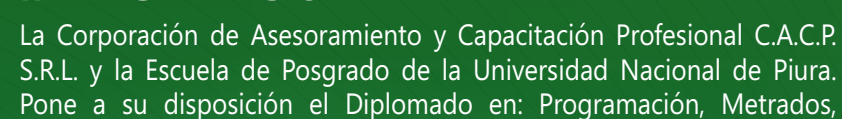

» **PRESENTACIÓN**

Pone a su disposición el Diplomado en: Programación, Metrados, Costos, Presupuestos y Valorización de Obras. Hoy en día la gestión y ejecución de proyectos constructivos deben contar con profesionales capacitados, en temas de programación, metrados, análisis de costos y presupuestos, debiendo contar con los conocimientos teóricos y prácticos aplicados a la construcción de proyectos, según los estándares del Reglamento Nacional de la Construcción y la Ley de contrataciones, así como el manejo de programas como el MS Project para la programación y evaluación de proyectos y el análisis de costos y presupuestos con el programa S-10, se debe conocer y cumplir todos los estándares de seguridad en obras, según la norma G 050. El siguiente diplomado para ingeniería es un programa académico intensivo, dinámico y avanzado que satisface las necesidades de conocimiento profesional y garantiza una mejor empleabilidad en puestos laborales de alto nivel.

# » **DIRIGIDO A**

Gerentes y administradores de proyectos de la construcción y jefes de área. Ingenieros civiles y arquitectos residentes y supervisores de obras. Profesionales relacionados con proyectos constructivos. Bachilleres y estudiantes de Pregrado.

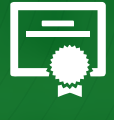

#### » **CERTIFICA**

Los participantes que cumplan satisfactoriamente con los requisitos Académicos y Administrativos del programa recibirán la certificación en: "**PROGRAMACIÓN, METRADOS, COSTOS, PRESUPUESTOS Y VALORIZACIÓN DE OBRAS**", expedido por la Escuela de Posgrado de la Universidad Nacional de Piura.

INICIO DEL DIPLOMADO Г **01 DE NOVIEMBRE DE 2020**П MODALIDAD **ONLINE -EN VIVO** DIPLOMA POR **384** Horas lectivas **24 CRÉDITOS** DURACIÓN **5 MESES**

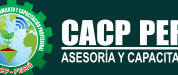

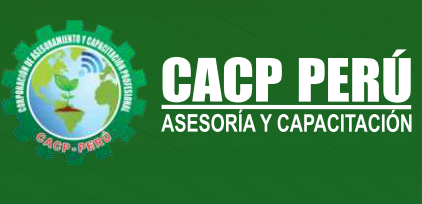

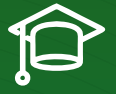

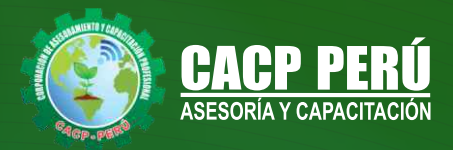

# **HERRAMIENTAS METODOLÓGICAS**

### **MODALIDAD VIRTUAL**

El participante tendrá a su disposición todos los contenidos del programa en el aula virtual CACP PERÚ, entregándosele una clave y usuario al inicio del curso. Las clases podrán verla ONLINE - EN VIVO en el mismo horario que se lleva a cabo la modalidad presencial y realizar sus preguntas. El material educativo, tales como el DVD con el contenido de las filmaciones de las conferencias, las diapositivas impreso por clase se le enviará a su domicilio.

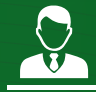

### **MODALIDAD PRESENCIAL**

Esta modalidad consiste en que el alumno asista como mínimo al 90% de las clases teóricas - prácticas. Se les brindará un manual en físico por clase y la información en digital estará disponible en el aula virtual.

# **VENTAJAS DEL CAMPUS VIRTUAL - CACP PERÚ**

#### **RAZONES PRINCIPALES**

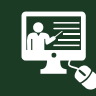

#### INTRANET

La clase quedará grabada para uso posterior del alumno

**FOREC\_** 

Donde podrá visualizar las ponencias en calidad FULL HD, cronogramas de clases, próximos eventos, calificaciones obtenidas y más.

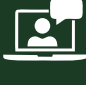

#### VIDEOCONFERENCIAS

Interacción en tiempo real entre el alumno y el ponente.

#### ACTIVIDADES NO PRESENCIALES

A través de nuestro campus virtual CACP PERÚ con acceso las 24 horas del día, los 7 días de la semana y los 365 días del año.

> Contarás con material de apoyo y elementos adicionales

#### FLEXIBILIDAD DE ESTUDIO

De acuerdo con su disponibilidad de tiempo.

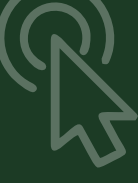

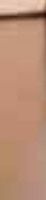

**SEPTIEMBRE DE 2020**

**SEPTIEMBRE** 

**DE 202** 

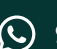

 $\overline{Q}$  953620444 - 920029799 / 918343626 - 918371932

www.cacperu.com/intranet/

 $\blacktriangleright$  info@cacperu.com www.cacperu.com

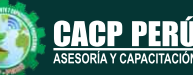

**CAPACITACIÓN - CONSULTORÍA - INHOUSE**

#### PROGRAMACIÓN, METRADOS COSTOS, PRESUPUESTOS Y VALORIZACIÓN DE OBRAS DIPLOMADO EN

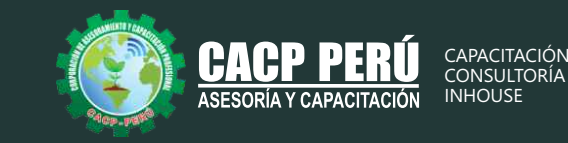

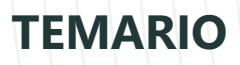

#### **MODULO I**

Domingo 01 y 08 de noviembre de 2020

#### **METRADOS EN EDIFICACIONES**

**TEMA 01: INTRODUCCIÓN**

**TEMA 02: CONCEPTOS TEÓRICOS FUNDAMENTALES DE METRADOS TEMA 03: METODOLOGÍA Y TÉCNICAS DE METRADOS.**

**TEMA 04: ANÁLISIS DE LA NORMATIVIDAD VIGENTE: REGLAMENTO DE METRADOS PARA TEMA 05: OBRAS DE EDIFICACIÓN**

**TEMA 06: DESARROLLO DE UN PROYECTO DE PLANOS DE EDIFICACIÓN TEMA 07: SECUENCIA LÓGICA DEL PROCESO CONSTRUCTIVO DE UNA EDIFICACIÓN TEMA 08: DESARROLLO DE LAS PARTIDAS SEGÚN LAS ESPECIALIDADES:** 

- •Estructuras •Arquitectura •Instalaciones Eléctricas
- •Instalaciones Sanitarias

#### **TEMA 09: DESARROLLO DE METRADOS POR PARTIDAS, SEGÚN REGLAMENTO:**

#### **METRADO ESPECIALIDAD ESTRUCTURAS.**

•Procesos constructivos de estructuras de albañilería y Aporticada.

- •Metodología de metrados. Recomendaciones para elaborar un buen metrado.
- •Obras provisionales, construcciones provisionales: agua para la construcciones provisionales: agua para la construcción, energía eléctrica.
- •Trabajos preliminares. Remociones: Demoliciones, trazos niveles y replanteo.
- •Movimiento de tierras. Nivelación de terreno. Excavaciones: masiva y zanjas, cortes y rellenos. Eliminación de material excedente. Nivelación interior y apisonado, •Sobrecimientos, gradas y rampas.
- •Obras de concreto armado: elementos de concreto armado, conceptos teóricos, elementos verticales de confinamiento. Vigas soleras y de amarre.

•Losas, tipos; losa aligerada en una dirección; acero de viguetas. Concreto. •Colocación de ladrillos de techo.

#### **METRADO ESPECIALIDAD ARQUITECTURA**

- •Acabados en edificación, revoques, enlucidos y molduras. Tarrajeo primario rayado, tarrajeo en interiores y exteriores, tarrajeo de columnas, vigas, tarrajeo de muros.
- •Tarrajeo salpicado, vestidura de derrames bruñas.
- •Piso y pavimentos, contrapisos. Zócalos y contrazócalos. Tipos de pisos: Loseta veneciana, corcho, mármol, vinílico, mayólica. Tipos de zócalo y contrazócalos.
- •Muros de albañilería; muros de ladrillo King Kong, tipos de aparejo: cabeza, soga, canto, mortero para asentado; endentado de muro.
- •Carpintería de madera: Puertas y ventanas.
- •Carpintería metálica y herrería: puertas y ventas de fierro.
- •Mamparas de aluminio.
- •Cerrajería: Bisagras, cerraduras. Sistemas o mecanismos.
- •Accesorios de cierre. Cerrajería
- para muebles. Vidrios, cristales y similares: simples, semidobles, dobles, triples. •Pintura: cielorraso, muros interiores y exteriores de rejas, pinturas de muebles en general.

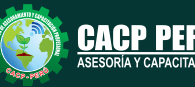

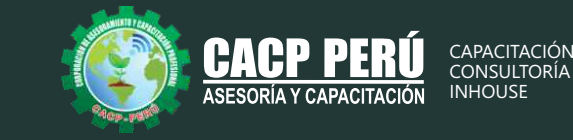

#### **METRADO ESPECIALIDAD INSTALACIONES ELÉCTRICAS**

- •Salida de techo, de pared, spot light. Salida para tomacorriente.
- •Salida para comunicaciones y señales, canalizaciones y/o tuberías.
- Conductores y/o cables.
- •Tableros y cuchillas.

#### **METRADO ESPECIALIDAD INSTALACIONES SANITARIAS**

•Desagüe y ventilación. Salida de desagüe. Redes de distribución. Sistema de agua fría y contraincendio. Salida de agua fría. Redes de distribución, llaves y válvula. Sistema de agua caliente. Redes de distribución y retorno. Sistema de agua de lluvias.

#### **TEMA 10: APLICACIÓN PRÁCTICA EMPLEANDO HOJAS DE CÁLCULO EN MICROSOFT EXCEL**

#### **MODULO II**

Domingo 29 de noviembre y 13 de diciembre de 2020

#### **ANÁLISIS DE COSTOS Y PRESUPUESTOS CON S10(V.2005)**

#### **TEMA 01: ENTORNO, DEFINICIÓN E IMPLEMENTACIÓN DE UN PRESUPUESTO, GESTIÓN DE DATOS Y VISTAS.**

- •Fundamentos y Entorno de trabajo.
- •Vistas destacadas.
- •Partes de un Presupuesto.
- •Búsqueda, Catálogos y Tablas de datos
- •Sub-presupuestos
- •Generación de Ítems
- •Edición, Cálculos e Informes.
- •Practica Calificada 1.

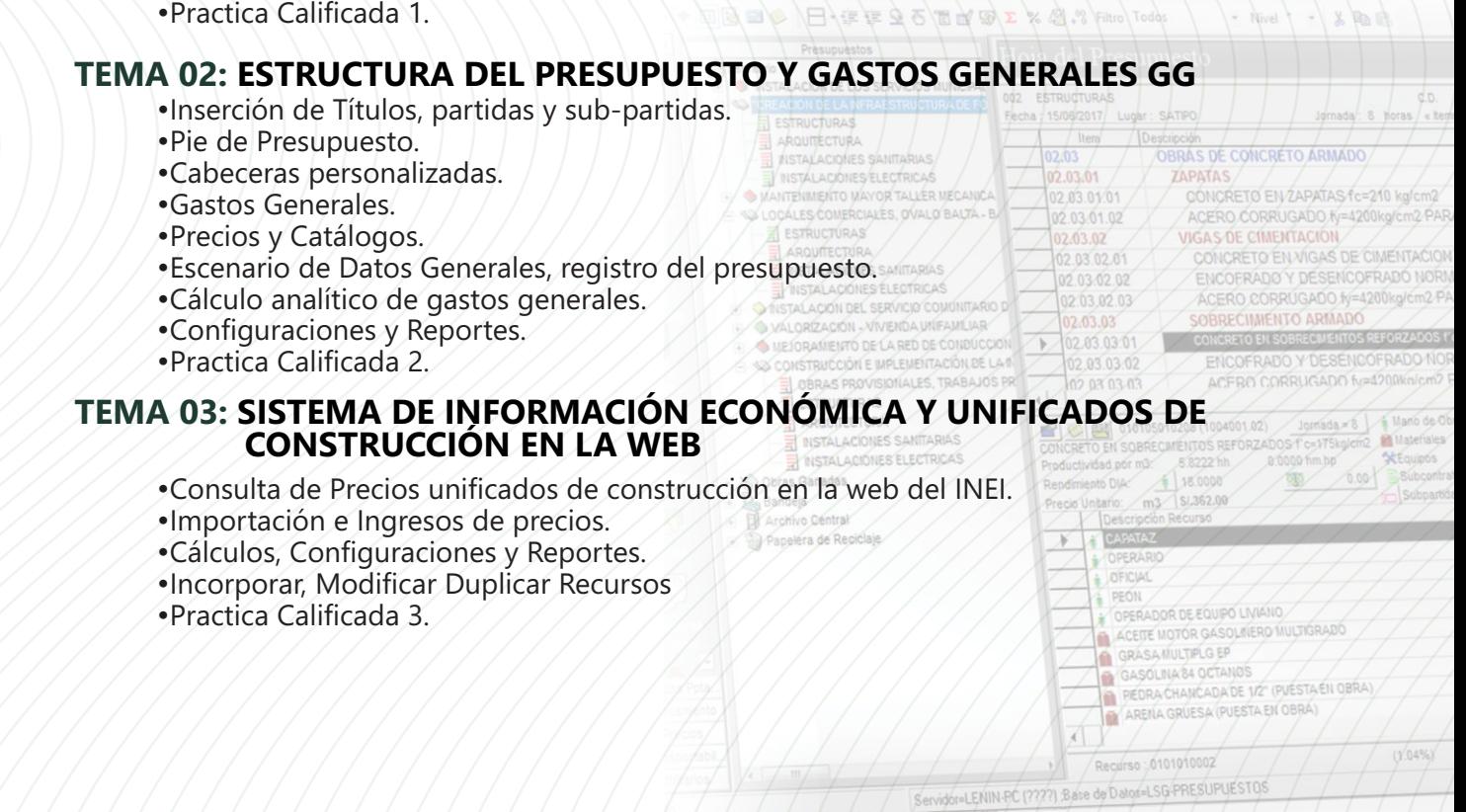

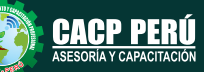

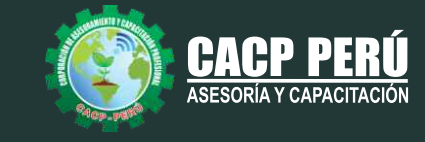

### **TEMA 04: ANÁLISIS DE PRECIOS UNITARIOS**

- •Factores de Rendimiento cantidad y cuadrilla en el presupuesto.
- •Procesamiento del Presupuesto.
- •Componentes del Precio Unitario.
- •Duplicar e importar precios desde otro presupuesto.
- •Inserción de Partidas Específicas.
- •Inserción Subpartidas y sus precios unitarios.
- •Adicionar Recursos existentes en la Base de Datos
- •Crear Recursos no existentes en Base de Datos
- •Reasignar recursos en el listado de precios.

#### **TEMA 05: CONTROL DE DATOS DEL PRESUPUESTO Y ANÁLISIS Y EXPORTACIÓN**

•Elaboración de la Fórmula polinómica para cada subpresupuesto.

- •Cálculo del factor de Reajuste K.
- •Importar y Exportar Con PDF CREATOR
- •Análisis desde Excel y Project.
- •Nuevos Cálculos, Configuraciones y Reportes.
- •Transportabilidad, Creación de una Copia de seguridad y Restauración de base de datos.
- •Evaluación Final.

#### **MODULO III**

Domingo 10 y 24 de enero de 2021

#### **PROGRAMACIÓN, CONTROL Y SEGUIMIENTO DE PROYECTOS CON MS PROJECT 2016**

#### **TEMA 01: PROCESOS DE INICIO DE LOS PROYECTOS**

- •Conceptos básicos de la gestión de integración para el inicio de los proyectos.
- •Desarrollo del Acta de Constución del proyecto.
- •Idenficación de los interesados y taller grupal
- •Conociendo el entorno de MS Project.

#### **TEMA 02: PLANIFICACIÓN DE PROYECTOS USANDO MS PROJECT**

- •Creación del EDT en MS Project y WBS Chart Pro
- •Tipos de calendario en MS Project y su configuración
- •Ingreso de paquetes de trabajo y tareas en Ms Project.
- •Técnicas para la estimación de la duración de tareas de un proyecto.
- •Tipos de dependencias de tareas de un proyecto con Ms Project
- •Desarrollo del cronograma (Diagrama GANTT)
- •Elaboración de la ruta crítica del cronograma (Manual y MS Project)
- •Configuración de tipos de recursos en MS Project
- •Asignación de recursos con MS PROJECT
- •Nivelación de recursos (uso del task inspector y Team Planner)
- •Técnicas de estimación de costos y elaboración de presupuesto con MS Project
- •Establecimiento de la línea base.

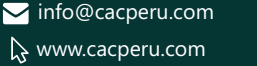

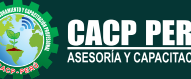

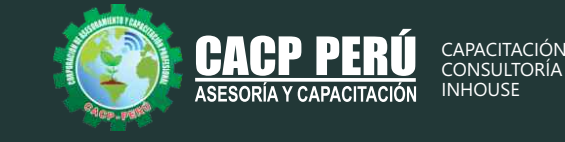

#### **TEMA 03: SEGUIMIENTO Y CONTROL DEL PROYECTO DE CONSULTORÍA CON MS PROJECT.**

•Registro de avances de las actividades (manual, por tramos, automático)

- •Actualización del progreso del proyecto
- •Reportes de flujo de caja.
- •Reporte de desempeño del proyecto.
- •Taller de trabajo N° 04: Aplicación de un caso de Saneamiento

#### **MODULO IV**

Domingo 07 y 21 de febrero de 2021

#### **EJECUCIÓN DE OBRAS PÚBLICAS SEGÚN LA LEY DE CONTRATACIONES Y SU REGLAMENTO D.S. N° 168-2020-EF TEMA 01: EJECUCIÓN CONTRACTUAL**

•Definiciones de Obra: Obra, Obra Principal, Obra Adicional, Obra Nueva.

- •Sistemas de Contratación de Obras: Suma Alzada, Precios Unitarios, Mixto.
- •Modalidades de Ejecución de Obras. Diseño y Construcción: Llave en Mano y Concurso Oferta.
- •El inicio del plazo de ejecución de obra.
- •Revisión del Expediente Técnico de obra.
- •Suspensión del plazo de ejecución de la obra.
- •Los adelantos: Directo y para materiales e Insumos.
- •Fideicomiso de adelanto de obra.
- •Inspector o Supervisor de Obra.
- •Jefe del Proyecto de elaboración del Expediente Técnico.
- •Cuaderno de Obra.
- •Valorizaciones y Metrados.
- •Los reajustes.
- •Ampliaciones de Plazo. Causales y procedimiento.
- •Los costos directos y los mayores gastos generales variables.
- •Actualización del programa de Ejecución de Obra.
- •Prestaciones Adicionales de Obra .
- •Recepción de obra.
- •Liquidación de Obra.
- •Calculo de intereses por demora de pago de valorizaciones.

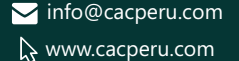

#### PROGRAMACIÓN, METRADOS COSTOS, PRESUPUESTOS Y VALORIZACIÓN DE OBRAS DIPLOMADO EN

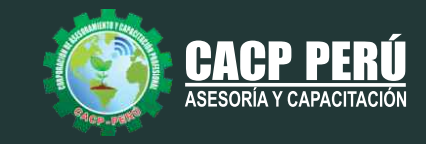

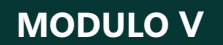

Domingo 07 de marzo de 2021

#### **ELABORACIÓN Y SUPERVISIÓN DE EXPEDIENTES TÉCNICOS EN OBRAS**

#### **TEMA 01: INTRODUCCIÓN**

- Ciclo de inversión del proyecto según el INVIERTE.PE
- Fase de ejecución del proyecto según el ciclo de inversión del INVIERTE.PE
- Definición de Expediente Técnico o Estudio Definitivo
- Elaboración del Expediente Técnico o documento equivalente de acuerdo al INVIERTE.PE
- Flujo de procesos durante la etapa de elaboración del Expediente Técnico según el INVIERTE.PE
- Responsables de su elaboración, revisión, supervisión y aprobación del Expediente Técnico.
- Consideraciones durante la elaboración del Expediente Técnico
- Importancia de la gestión de proyectos a nivel público y privado.
- Introducción a la Gestión de Proyectos, de acuerdo a las buenas prácticas del Project Management Institute (según la guía del PMBOK 6ta Edición).
- Lineamientos generales para la elaboración de Expedientes Técnicos vinculando el INVIERTE.PE y la GESTION DE PROYECTOS (según la guía del PMBOK 6ta Edición).

#### **TEMA 02: ORGANIZACIÓN PARA LA ELABORACIÓN DE EXPEDIENTE TÉCNICO**

- Procesos para dar inicio la elaboración del Expediente Técnico
	- ✓Conceptos básicos de la gestión de integración para el inicio de los proyectos.
		- ✓Desarrollo del Acta de Constitución del proyecto.
	- ✓Identificación de los interesados y su posicionamiento
- Planificación para elaborar el Expediente Técnico (según el contenido del Expediente Técnico)
	- ✓Conceptos básicos sobre la gestión del alcance y creación del EDT
	- ✓Conceptos básicos para la gestión del cronograma
	- ✓Conceptos básicos sobre la gestión de recursos
	- ✓Conceptos básicos sobre la gestión de costos
	- ✓Conceptos básicos sobre la gestión de calidad

#### **TEMA 03: DESARROLLO DEL EXPEDIENTE TÉCNICO**

- Resumen ejecutivo
- Memoria descriptiva
- Especificaciones técnicas
- Costos y Presupuestos (aplicaremos el S10)
	- ✓Metrados
	- ✓Presupuesto
	- ✓Análisis de precios unitarios
	- ✓Lista de insumos
	- ✓Formulas polinómicas
	- ✓Tiempos para programación

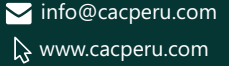

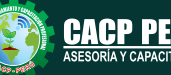

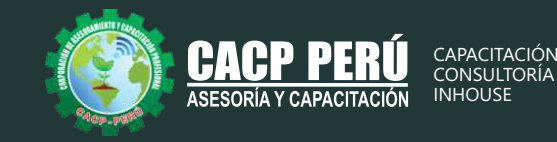

- Cronogramas de Obra
- Estudios básicos de ingeniería
	- ✓Tráfico
	- ✓Topografía
	- ✓Suelos, canteras y fuentes de agua
	- ✓Hidrología e hidráulica
	- ✓Geología y geotecnia
	- ✓Seguridad vial
- Diseños (Geométricos, pavimentos, estructuras, drenaje, seguridad vial y señalización)
- Estudio de Impacto Ambiental (Incluye estudios socio ambiental, CIRA y PACRI)
- Planos

#### **TEMA 04: SEGUIMIENTO Y CONTROL DE LA ELABORACIÓN DEL EXPEDIENTE TÉCNICO (TECNICO Y ADMINISTRATIVO).**

- Registro de avances según lo planificado
- Actualización del progreso del proyecto
- Metodología de valor ganado del proyecto.
- Seguimiento y control utilizando el MS Project
- Aplicación de Last Planner al control de proyectos
- Técnicas básicas de control de riesgos en proyectos
- Relación entre el Invierte.pe

#### **TEMA 06: CIERRE DEL EXPEDIENTE TÉCNICO**

- Herramientas para el desarrollo de lecciones aprendidas
- Metodologías para el cierre de proyectos.

#### **MODULO VI**

Domingo 21 de marzo y 04 de abril de 2021

#### **VALORIZACIÓN, LIQUIDACIÓN, REAJUSTE, AMPLIACIONES DE PLAZOS Y PRESUPUESTOS ADICIONALES SEGÚN LA NUEVA LEY DE CONTRATACIONES Nº 30225, REGLAMENTO Y SUS MODIFICACIONES D.S. 168-2020-EF.**

#### **TEMA 01: VALORIZACIÓN**

- •Intereses.
- •Valorizaciones Obras Adelantadas:Reintegros.
- •Valorizaciones Obras Atrasadas: Reintegros.

#### **TEMA 02: ADELANTO DIRECTO**

- •Solicitud del Adelanto directo.
- •A. Directo: Reintegros, Deducciones, Amortizaciones.
- •Desarrollo de un caso práctico.
- •A. Directo de Obras : Adelantadas y Atrasadas.

#### **TEMA 03: ADELANTO DE MATERIALES.**

- •Solicitud del Adelanto de Materiales.
- •A. de Materiales: Reintegros, Deducciones,Amortizaciones.
- •Desarrollo de un caso práctico.

#### **TEMA 04: LIQUIDACIÓN DE OBRA.**

- •Marco Normativos.
- •Alcances sobre el Procedimiento para liquidar una Obra.
- •Desarrollo de un caso práctico.

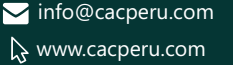

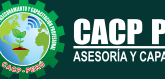

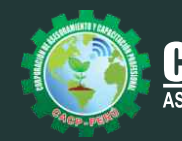

# **PONENTES**

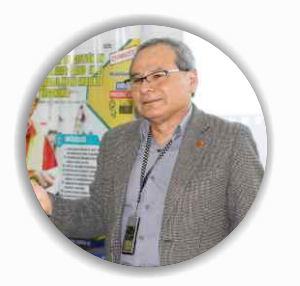

### **Mg. Luis Diaz Huiza**

*Ingeniero Civil de la Universidad Nacional Federico Villarreal. Magíster en Construcción moderna en la Universidad Nacional Federico Villarreal. Catedrático de SENCICO; Universidad Alas Peruanas; Universidad Peruana de Integración Global; Universidad Privada Telesup; Universidad Peruana Los Andes.Consultor de Obras a nivel nacional.*

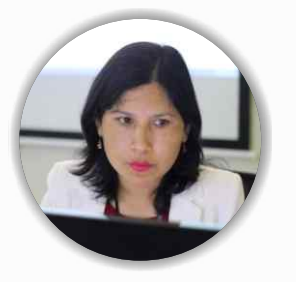

#### **Msc. Elena Quevedo Haro**

*Ingeniera Civil, de la Universidad Nacional del Santa. Gerente de Inversiones de infraestructura. Especialista en Gestión de Proyectos Aplicando el Ms Project. Especialista en Metrados, Costos y Presupuestos de Obras Con S10. Especialista en Planeamiento, Programación y Organización de Obras. Especialista en Metrados en Edificaciones. Especialista en Formulación de Proyectos de Inversión Pública SNIP y Cooperación Internacional.* 

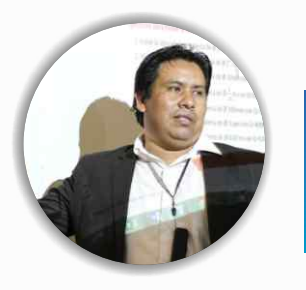

### **Ing. Mario Olortegui Iglesias**

*Ingeniero civil egresado de la UNS, con 6 años de experiencia como: Ingeniero Jefe de Oficina Técnica, Residente y Supervisor de obras; en proyectos de agua y saneamiento, viales y edificación. Se ha desempeñado también en el área de metrados, costos y valorizaciones; en entidades Privadas (Consorcio Minero Horizonte); y públicas(PROVIAS NACIONAL y Municipalidades). Manejo de software de diseño estructural teórico y con software csi, Civil 3D, AutoCAD, S10 2005 y Ms Project, Revit y Skechut. Capacitado con estándares del PMI. Docente encargado del Curso de Pregrado a las escuelas de Ingeniería Civil y Arquitectura en la Universidad César Vallejo.*

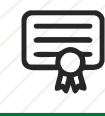

**DIPLOMA POR**  384 HORAS LECTIVAS

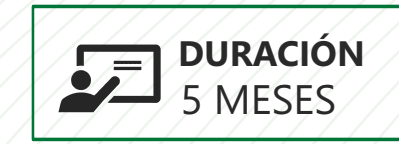

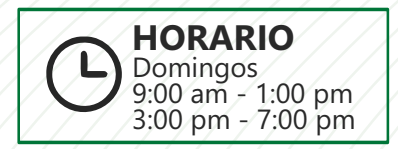

 $\blacktriangleright$  info@cacperu.com www.cacperu.com

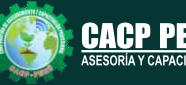

#### DIPLOMADO EN

PROGRAMACIÓN, METRADOS COSTOS, PRESUPUESTOS Y VALORIZACIÓN DE OBRAS

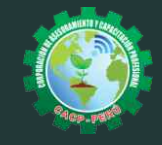

CACP

CAPACITACIÓN CONSULTORÍA INHOUSE

# **INVERSIÓN:**

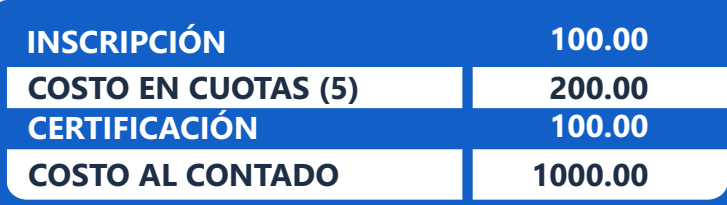

# **MEDIO DE PAGO:**

# BANCO DE CRÉDITO DEL PERÚ

N° CUENTA CORRIENTE EN SOLES:

**310-2283477035**

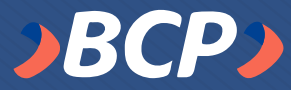

#### Titular de la Cuenta:  **CORPORACIÓN DE ASESORAMIENTO Y CAPACITACIÓN PROFESIONAL C.A.C.P. S.R.L**

**\*En caso de realizar pago mediante el banco adicionar S/. 7.50 por cada Transacción**

# **Interbank**

N° CUENTA CORRIENTE EN SOLES:

# **6203001670984**

Titular de la Cuenta:

**CORPORACIÓN DE ASESORAMIENTO Y CAPACITACIÓN PROFESIONAL C.A.C.P. S.R.L**

**\*En caso de realizar pago mediante el banco adicionar S/. 5.00 por comisión de interplaza**

### **PAGOS A TRAVÉS DE:**

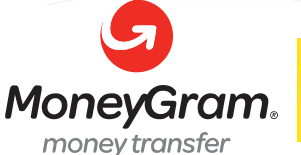

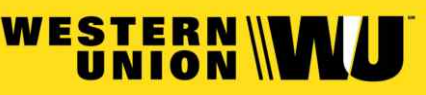

A nombre de**: MIJAIL ANDRE NUÑEZ GOMEZ**

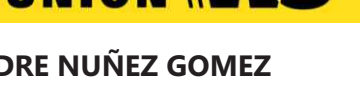

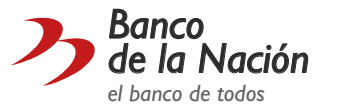

N° CUENTA CORRIENTE EN SOLES:

# DNI**: 44348728 4-646-03-8524**

### **ENVÍO DEL MATERIAL EN FÍSICO, SIN COSTO ADICIONAL A NIVEL NACIONAL:**

A través de:

OLVA COURIER El courier más grande del Peru

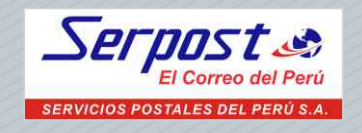

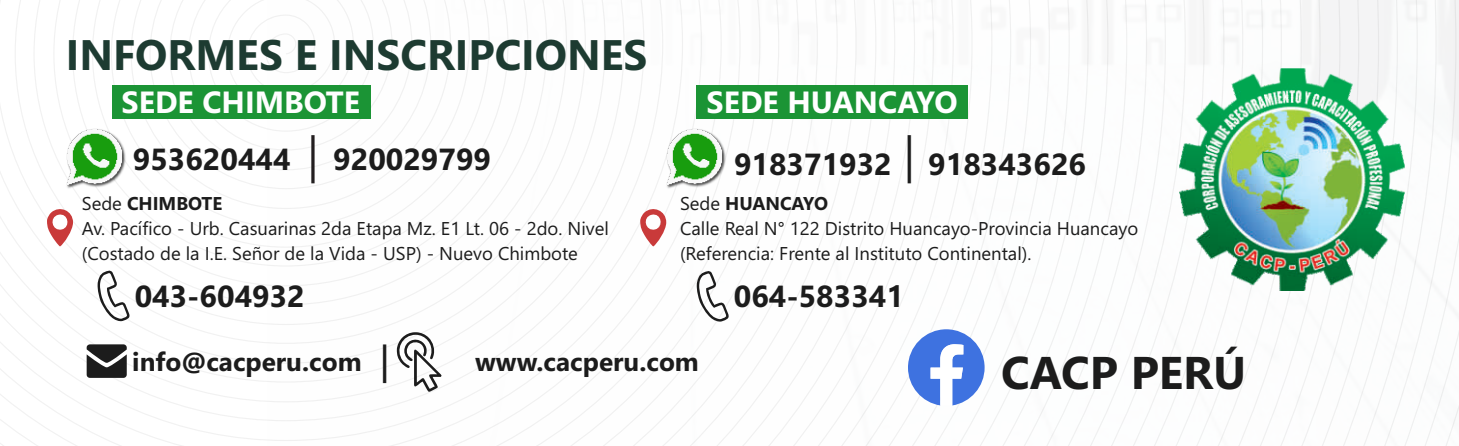